Міністерство освіти і науки України Українська державна академія залізничного транспорту

Факультет економіки транспорту

Кафедра «Фінанси»

### **ЗАВДАННЯ до лабораторних робіт з дисципліни «ЕКОНОМЕТРИКА»**

## **для студентів економічних спеціальностей усіх форм навчання**

**Харків 2013**

Завдання до лабораторних робіт розглянуті та рекомендовані до друку на засіданні кафедри «Фінанси» 19 березня 2013р., протокол № 8.

Призначені для студентів економічних спеціальностей усіх форм навчання.

> Укладач: к.е.н., доц. М.О.Єрьоміна

> > Рецензент

д.е.н., проф. І.Ю.Зайцева

# З М І С Т

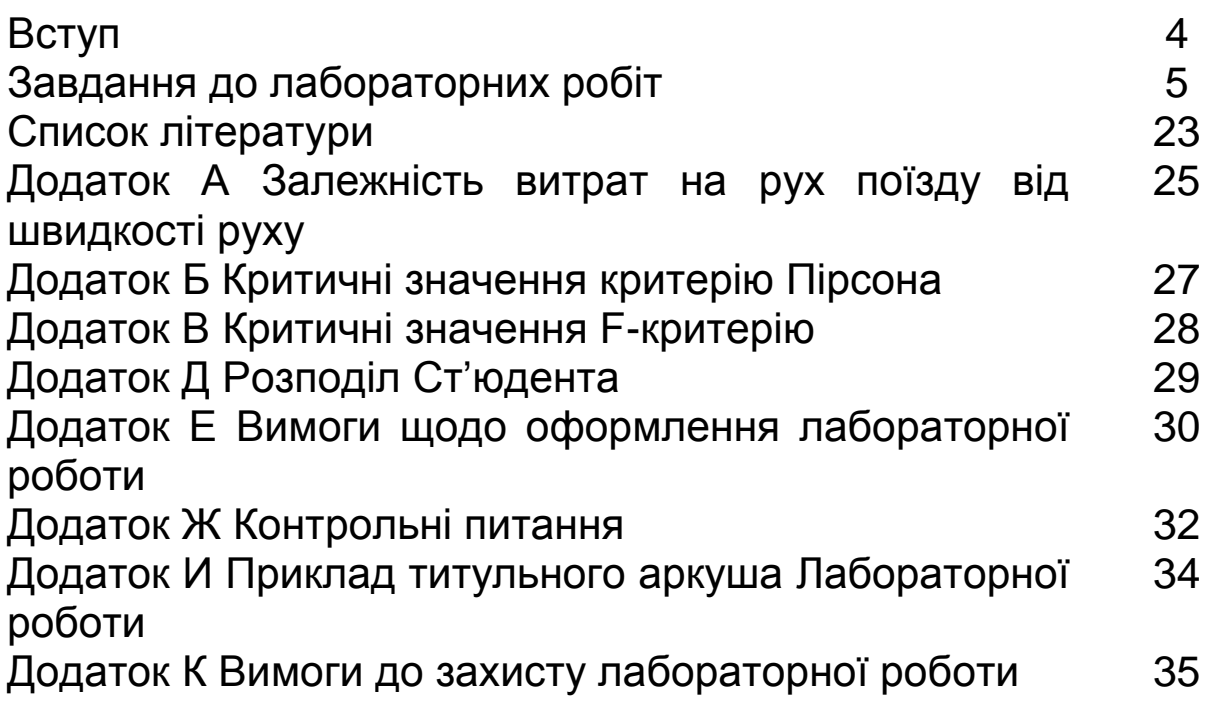

Вступ

Метою виконання лабораторних робіт є закріплення теоретичних знань та надання практичних навичок студентам з використання методів побудови економетричних моделей, які описують взаємозв'язки між економічними показниками; набуття навичок використання цих моделей в економічних дослідженнях, та перевірка набутих теоретичних знань з основних тем курсу.

Лабораторна робота складається з завдань щодо застосування знань з економетричного аналізу, вмінь використання ПЕОМ при здійсненні економетричного аналізу та за вимогами надання роботи до друку.

У Завданні до лабораторних робіт вихідні дані наводяться у формі таблиць, які вміщені по тексту завдання.

Лабораторні роботи повинні бути оформлена згідно з вимогами кожної з лабораторних робіт окремо із застосуванням ПЕОМ та за програмами, які розроблені на кафедрі «Фінанси».

### **ЗАВДАННЯ ДО ЛАБОРАТОРНИХ РОБІТ**

#### **Лабораторна робота №1,2**

# **Використання ПЕОМ при аналізі економетричних досліджень.**

**Мета:** закріплення теоретичних знань та отримання практичних навичок щодо використання ПЕОМ при аналізі економетричних досліджень.

Існує ділянка шляху, яка складається з трьох перегонів Харків – Полтава (Х –П), Полтава – Миргород (П – М) та Миргород – Київ (М – К).

Перший перегін оснащено тепловозною тягою, а інші – електричною.

При впровадженні на залізницях України швидкісного руху поїзди стали рухатися з більш високою швидкістю, ніж раніше. Отже значне підвищення швидкості руху поїздів та використання швидкісного рухомого складу тягне зміни обсягу витрат на здійснення руху.

Витрати на рух швидкісних поїздів при різноманітних швидкостях надано у табл.1, 2 Додатку А.

#### **Завдання**

Відобразити графічно економетричні моделі залежності витрат на здійснення руху швидкого та швидкісного пасажирських поїздів в залежності від зміни швидкості за наданими вихідними даними (Додаток А).

### **Лабораторна робота №2(3)**

# **Метод експертних оцінок. Етапи та обробка результатів ранжирування.**

**Мета:** закріплення теоретичних знань та отримання практичних навичок щодо застосування методу експертних оцінок.

У крупного підприємства легкої промисловості, яке існує на ринку 15 років, з'явилися конкуренти, які випускають аналогічну продукцію з не гіршою якістю, але за нижчими цінами. З метою підтримання своєї конкурентоздатності підприємству необхідно дістатися певних заходів щодо зниження вартості своєї продукції при умовах не погіршення її якості.

При проведенні експертизи треба проранжирувати чинники, тобто розташувати їх в порядку зменшення сили їх впливу на значення показника «вартість продукції».

Експертам пропонується проранжирувати такі чинники :

**Х<sup>1</sup>** – вартість сировини та матеріалів;

**Х<sup>2</sup>** – рівень заробітної плати робітників;

**Х<sup>3</sup>** - рівень заробітної плати адміністративного персоналу;

**Х<sup>4</sup>** – розмір транспортних витрат;

**Х<sup>5</sup>** – розмір складських витрат.

### **Завдання**

1. Визначити кількість експертів

2. Результати експертизи навести у формі таблиці 1.

## Таблиця 1 - Результати опитування експертів

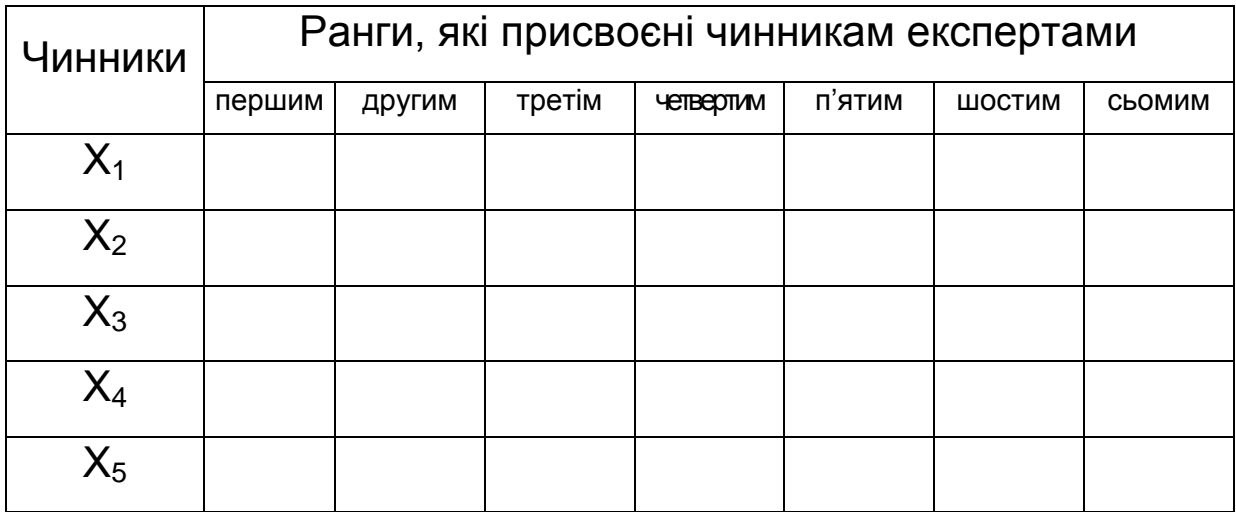

3. Результати обробки експертних оцінок надати у формі

таблиці 2

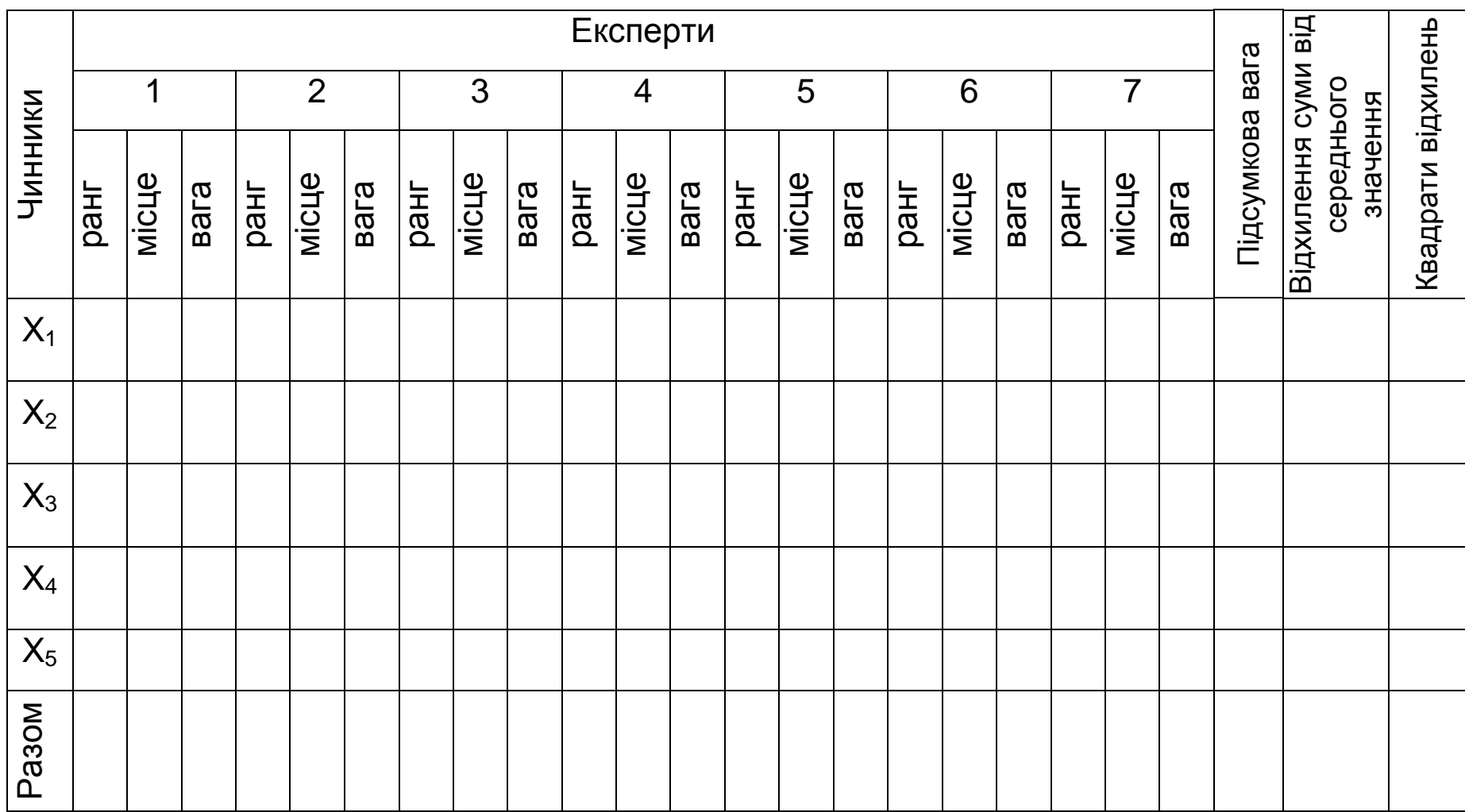

# Таблиця 2 - Результати обробки експертних оцінок

### **Лабораторна робота №3 (4)**

### **Використання методу експертних оцінок для вилучення**

### **основних факторів економетричного рівня.**

**Мета:** закріплення теоретичних знань та отримання практичних навичок щодо використання методу експертних оцінок для вилучення основних факторів економетричного рівня

### **Завдання**

Використовуючи результати експертних оцінок, отриманих при виконанні Лабораторної роботи №2:

1. Розрахувати коефіцієнт конкордації.

2. Встановити ступінь узгодженості і вірогідності думок експертів (Критичне значення критерію Пірсона надано у Додатку Б).

3. На базі результатів обробки матриці рангів побудувати діаграму зменшення впливу факторів і відкинути несуттєві фактори.

4. Інтерпретувати результат розв'язання задачі

## **Лабораторна робота №4 (5)**

# **Обробка результатів експертного дослідження з використанням ПЕОМ.**

**Мета:** закріплення теоретичних знань та отримання практичних навичок щодо використання ПЕОМ з метою обробки результатів експертного дослідження.

#### **Завдання**

Результати, отримані при виконанні лабораторних робіт №2 та №3, обробити на ПЕОМ з використання редакторів Microsoft Office Word й Microsoft Office Excel та надати до друку.

### **Лабораторна робота №5 (6)**

## **Оцінка параметрів простої вибіркової лінійної регресії методом найменших квадратів з використання ПЕОМ.**

**Мета:** закріплення теоретичних знань та отримання практичних навичок щодо використання ПЕОМ з метою оцінки параметрів простої вибіркової лінійної регресії методом найменших квадраті

#### **Завдання**

Використовуючи результати, що отримані при виконанні Лабораторної роботи №1, а саме дані залежності витрат на здійснення руху швидкісного поїзду на ділянці Харків – Київ (таблиця 2 Додатку А):

1. Для оцінки параметрів моделі побудувати розрахункову таблицю (таблиця 3).

2. Оцініть параметри простої вибіркової лінійної регресії за методом найменших квадратів.

Таблиця 3 – Розрахункова таблиця для оцінки параметрів простої лінійної регресії

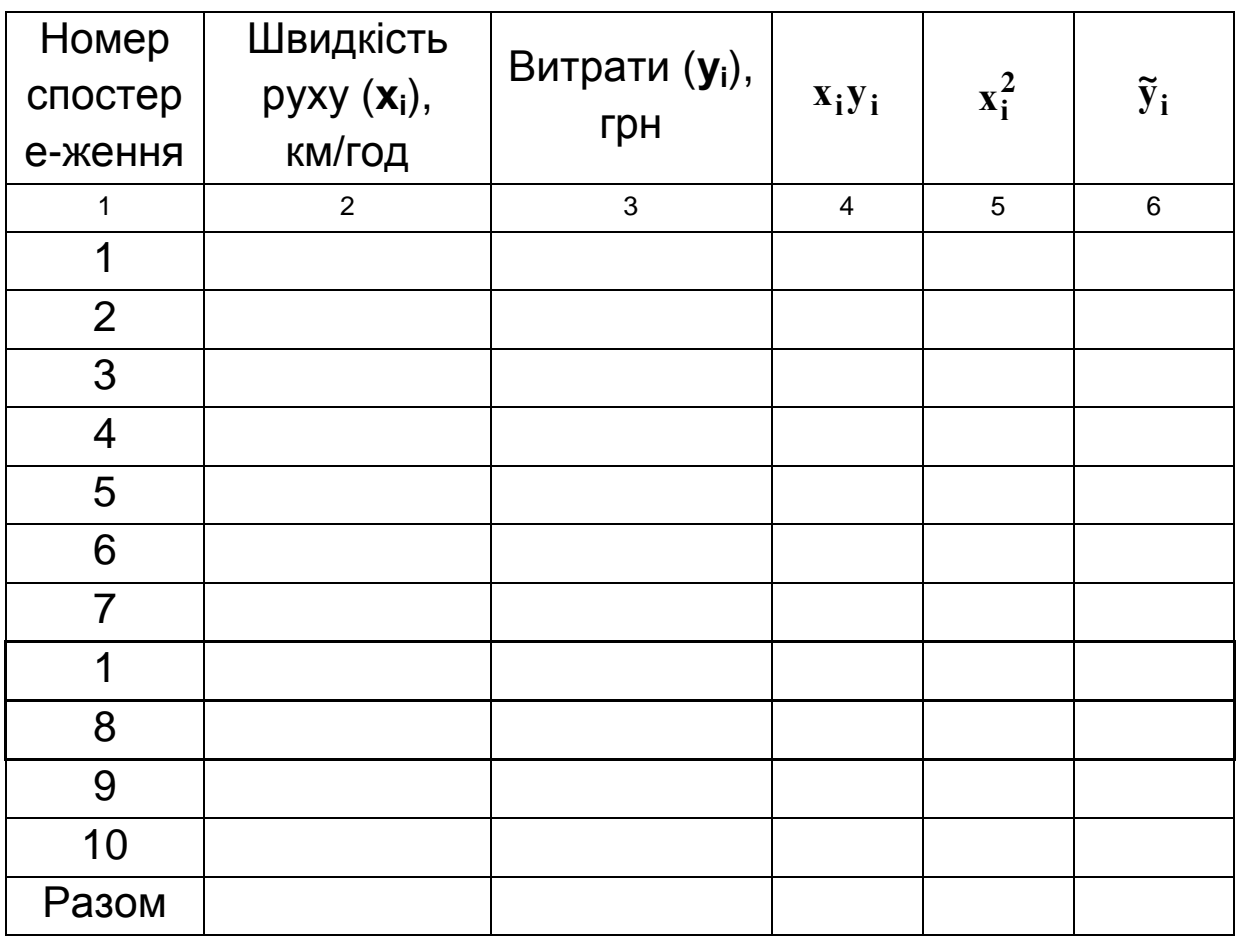

### **Лабораторна робота №6(7)**

# **Розрахунок коефіцієнтів кореляції та детермінації. Перевірка моделі на адекватність.**

**Мета:** закріплення теоретичних знань та отримання практичних навичок щодо розрахунку коефіцієнтів кореляції і детермінації та перевірки вибіркової лінійної простої регресі на адекватність.

### **Завдання**

Використовуючи результати, що отримані при виконанні Лабораторної роботи №5, а саме оцінку параметрів побудованої моделі залежності витрат на здійснення руху швидкісного поїзду на ділянці Харків – Київ від швидкості руху:

1. Для визначення коефіцієнту кореляції моделі побудувати розрахункову таблицю (табл. 4).

Таблиця 4 – Розрахункова таблиця для визначення щільності зв'язку між витратами на здійснення руху швидкісного поїзду на ділянці Харків – Київ та швидкості руху

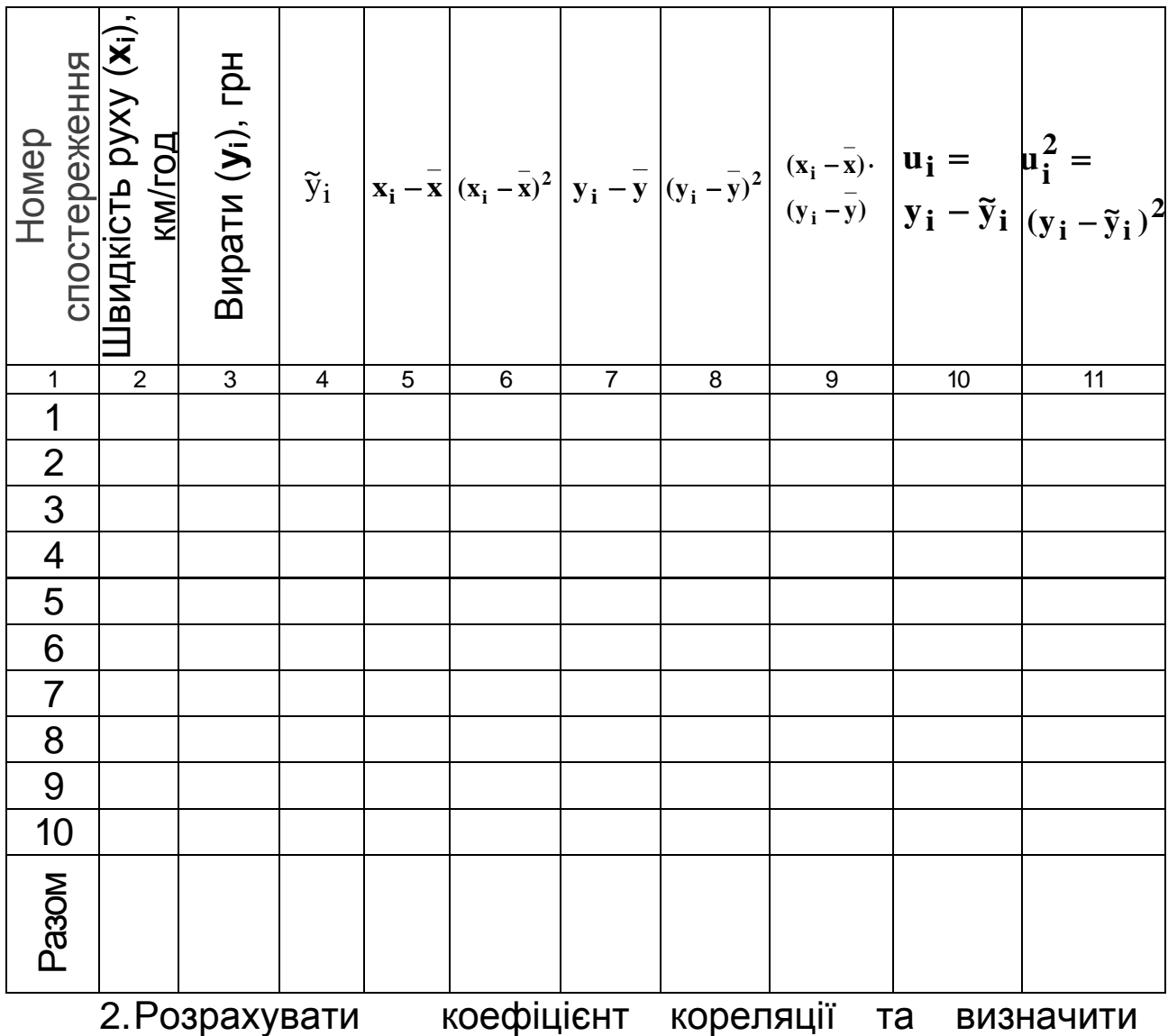

щільність зв'язку між досліджуваними показниками.

3.Розрахувати коефіцієнти детермінації.

4.За значенням коефіцієнту детермінації визначити адекватність моделі

5.У разі отримання невизначеного значення коефіцієнту детермінації перевірити модель на адекватність за Fкритерієм Фішера (критичне значення критерію Фішера надано у Додатку В).

6. Здійснити розрахунки на ПЕОМ з використанням редакторів Microsoft Office Word й Microsoft Office Excel та надати до друку.

### **Лабораторна робота №7(8)**

## **Перевірка значущості параметрів узагальненої простої лінійної регресії.**

**Мета:** закріплення теоретичних знань та отримання практичних навичок щодо застосування методу оцінки параметрів узагальненої простої лінійної регресії.

#### **Завдання**

Використовуючи результати, що отримані при виконанні Лабораторних робіт №5, №6, а саме оцінку параметрів побудованої моделі залежності витрат на здійснення руху швидкісного поїзду на ділянці Харків – Київ та його швидкості, визначення щільності зв'язку між досліджуваними фактором й

результативним показником та адекватності побудованої моделі:

1. Задайте рівень значущості  $\beta/2$  або  $\beta$  за таблицею розподілу Ст'юдента (Додаток Г) та знайдіть критичне значення ( **2**  $\mathbf{t}_{\beta/}).$ 

2.Побудуйте критичну зону для параметра **а<sup>0</sup>** та визначте його статистичну значущість, тобто підтвердить, або спростуйте гіпотезу про  $\alpha_{0} \neq 0$ .

3.Побудуйте критичну зону для параметра **а<sup>1</sup>** та визначте його статистичну значущість, тобто підтвердить, або спростуйте гіпотезу про  $\alpha_1 \neq 0$ .

4.Зробіть висновок щодо можливості існування побудованої моделі на основі аналізу статистичної значущості її параметрів.

### **Лабораторна робота №8(9)**

## **Оцінка параметрів та побудова інтервалів довіри для параметрів узагальненої лінійної регресії.**

**Мета:** закріплення теоретичних знань та отримання практичних навичок щодо перевірки значущості параметрів та побудови інтервалів довіри узагальненої лінійної регресії.

#### **Завдання**

Використовуючи результати, що отримані при виконанні Лабораторних робіт №5, 6, 7, а саме оцінки параметрів

побудованої моделі залежності витрат на здійснення руху швидкісного поїзду на ділянці Харків – Київ й швидкості його руху, визначення щільності зв'язку між досліджуваними фактором й результативним показником, адекватності моделі та побудови критичної зони для визначення статистичної значущості параметрів узагальненої лінійної простої регресі:

1. Розрахуйте граничні значення інтервалів довіри для параметрів  $\alpha_0$  і  $\alpha_1$  узагальненої регресійної моделі.

2. Побудуйте інтервали довіри для параметрів  $\alpha_{\bf 0}$  і  $\alpha_{\bf 1}$ узагальненої регресійної моделі.

### **Лабораторна робота №9(10)**

#### **Методи прогнозування результативного показника.**

**Мета:** закріплення теоретичних знань та отримання практичних навичок щодо застосування методів прогнозування ендогенної змінної узагальненої лінійної простої регресії.

#### **Завдання**

Використовуючи результати, що отримані при виконанні Лабораторних робіт №5, №6, №7 та №8, а саме оцінку параметрів побудованої моделі залежності витрат на здійснення руху швидкісного поїзду на ділянці Харків – Київ та швидкості його руху, визначення щільності зв'язку між досліджуваними фактором й результативним показником, адекватності моделі та оцінку параметрів побудованої узагальненої лінійної простої регресі:

1. Визначте методи прогнозування теоретичного та фактичного значень результативного показника.

2. Надайте прогнозне значення собівартості руху швидкісного пасажирського поїзду, що рухається зі швидкістю 190 км/год на ділянці Київ – Харків за допомогою точкового методу прогнозування ендогенної змінної, тобто без урахування усіх інших факторів, помилок та похибок при вимірюванні.

3. Побудуйте інтервал довіри для значення собівартості руху швидкісного пасажирського поїзду, що рухається зі швидкістю 190 км/год на ділянці Київ – Харків за допомогою інтервального методу прогнозування залежної змінної, тобто з урахуванням усіх інших факторів, помилок та похибок при вимірюванні.

### **Лабораторна робота №10(11)**

# **Оператор оцінювання для оцінки параметрів багатофакторної регресії при використанні матричного підходу.**

**Мета:** закріплення теоретичних знань та отримання практичних навичок щодо оцінки параметрів багатофакторної регресії з використанням матричного підходу.

#### **Завдання**

1. Сформулюйте теорію чи гіпотезу щодо залежності собівартості пасажирських залізничних перевезень від двох

факторів, які, на вашу думку мають вплив на зазначений результативний показник.

2. Побудуйте лінійну багатофакторну регресію залежності собівартості пасажирських залізничних перевезень від обраних факторів.

3. Дослідить оператор оцінювання параметрів багатофакторної регресії з використанням матричного підходу.

### **Лабораторна робота №11(12)**

# **Використання ПЕОМ у процесі дослідження узагальненої багатофакторної лінійної регресії.**

**Мета:** набування та закріплення навичок використання ПЕОМ у процесі дослідження узагальненої простої лінійної регресії.

#### **Завдання**

1. Використовуючи економетричну модель залежності собівартості пасажирських залізничних перевезень від обраних факторів та спостережень, побудуйте матрицю спостережень *Х* розмірності *n×(p+1) n* спостережень за *p* змінними *х1, х2, …, хp.*

2. Побудуйте вектор-стовпець розмірності *(n×1)* спостережень за незалежною змінною *У*.

3. Здійсніть розрахунки на ПЕОМ з використанням редакторів Microsoft Office Word та Microsoft Office Excel та надайте до друку.

### **Лабораторна робота №12(13)**

## **Оцінка параметрів узагальненої лінійної багатофакторної регресії матричним методом. Основні припущення.**

**Мета:**закріплення теоретичних знань та отримання практичних навичок щодо оцінки параметрів узагальненої лінійної багатофакторної регресії матричним методом.

#### **Завдання**

На основі побудованих у Лабораторній роботі №11 матриць спостережень незалежної змінної *Х* та залежної змінної *У* визначте:

1. Використовуючи оператор оцінювання  $A = (X'X)^{-1}X'Y$ , оцініть параметри моделі *y = a<sup>0</sup> + a1x<sup>1</sup> + a12x2+ u* за методом найменших квадратів

2. Визначте вектор варіації параметрів моделі, базуючись на отриманих результатах.

### **Лабораторна робота №13(14)**

### **Методи визначення коефіцієнтів множеної кореляції**

**Мета:**закріплення теоретичних знань та отримання практичних навичок щодо застосування методу визначення

коефіцієнтів множеної кореляції багатофакторної лінійної регресії.

#### **Завдання**

Для моделі, що побудована при виконанні Лабораторних робіт №10, 11, 12:

1. Розрахуйте множинний коефіцієнт кореляції із урахуванням ступенів вільності.

2. Перевірте значущість коефіцієнта кореляції.

3. На основі проведеного аналізу зробіть висновки щодо корисної міри ступеня відповідності побудованої регресії фактичним даним.

### **Лабораторна робота №14(15)**

## **Методи перевірки багатофакторної моделі на адекватність.**

**Мета:**закріплення теоретичних знань та отримання практичних навичок щодо застосування методу визначення адекватності багатофакторної моделі.

#### **Завдання**

Для моделі, побудованої при виконанні Лабораторних робіт №10, 11, 12 та проаналізованої у Лабораторній роботі №13:

1. Розрахуйте множинний коефіцієнт детермінації з урахуванням ступенів вільності.

2. Перевірте модель на адекватність реальній дійсності за допомогою критерію Фішера.

3. На основі проведеного аналізу зробіть висновки щодо адекватності побудованої та проаналізованої моделі.

### **Лабораторна робота №15(16)**

## **Методи визначення статистичної значущості параметрів узагальненої лінійної багатофакторної регресії.**

*Мета:закріплення* теоретичних знань та отримання практичних навичок щодо визначення статистичної значущості параметрів узагальненої лінійної багатофакторної регресії.

#### **Завдання**

Для моделі, побудованої та проаналізованої при виконанні Лабораторних робіт №10 – 14:

1. Перевірте на значущість параметри **a0**, **a1** і **a2** за допомогою t-тесту Ст'юдента.

2. Знайдіть інтервали довіри для параметрів  $\alpha_{\scriptscriptstyle 0}, \,\,\alpha_{\scriptscriptstyle 1}$  і  $\alpha_{\scriptscriptstyle 2}$ узагальненої багатофакторної регресійної моделі за tрозподілом Ст'юдента.

3. Зробіть висновок щодо можливості існування побудованої моделі на основі аналізу статистичної значущості її параметрів.

### **Лабораторна робота №16(17)**

### **Побудова довірчих інтервалів. Прогноз.**

**Мета:**закріплення теоретичних знань та отримання практичних навичок щодо методів побудови довірчих інтервалів та прогнозування ендогенної змінної узагальненої лінійної багатофакторної регресійної моделі.

#### **Завдання**

Використовуючи результати, що отримані при виконанні Лабораторних робіт №10-15, а саме оцінку параметрів побудованої моделі залежності витрат на здійснення руху швидкісного поїзду та обраних факторів, визначення щільності зв'язку між досліджуваними фактором й результативним показником, адекватності моделі та оцінку параметрів узагальненої багатофакторної регресі:

1. Визначте методи прогнозування теоретичного та фактичного значень результативного показника – собівартості пасажирських залізничних перевезень.

2. Надайте прогнозне значення собівартості руху пасажирського поїзду при значеннях факторів, що вас цікавлять, за допомогою точкового методу прогнозування ендогенної змінної, тобто без урахування усіх інших факторів, помилок та похибок при вимірюванні.

3. Побудуйте інтервал довіри для значення собівартості руху пасажирського поїзду при значеннях факторів, що вас цікавлять, за допомогою інтервального методу прогнозування

ендогенної змінної, тобто з урахуванням усіх інших факторів, помилок та похибок при вимірюванні.

#### СПИСОК ЛІТЕРАТУРИ

1.«Економетрика» [Електронний ресурс]: опорний конспект лекцій з навчальної дисципліни / Розробник Єрьоміна М.О., УкрДАЗТ. – Харків, 2012. – 1 СD.

2.І.Г., Краснікова Л.І. Економетрика [Текст]: Підручник. – К.: Товариство "Знання", КОО, 1998.

3.І.Г., Краснікова Л.І. Економетрика [Текст]: Практикум з використанням эконометрики – К.: Товариство "Знання", КОО, 1998.

4.Наконечний С.І., Терещенко Т.О., Романюк Т.П. Економетрія [Текст]: Підручник. Вид.2-ге, допов. Та перероб.- К: КНЕУ, 2000.

5.Магнус Я.Р., Катышев П.К., Пересецкий А.А. Економетрика [Текст]: Начальный курс. – М.: Дело,1997.

6.Винн Р., Холден К. Введение в прикладной эконометрический анализ [Текст] – М., 1981.

7.Грубер Й. Эконометрия [Текст]: Учебное пособие для студентов экономических специальностей. – К.: 1996. – Т.1.Введение в эконометрию.

8.Дрейпер Смит. Прикладной регрессионный анализ [Текст]: – Москва: 1998. – Т.1-2.

9.Фишер Ф. Проблема идентификации в эконометрии [Текст]: М.: 1978.

10. Клас А., Герики К., Комен Ю., Шуян И. Введение в эконометрическое моделирование [Текст]:М.: 1978.

11. Маленбо Э. Статистические методы в эконометрии. – Вып.1: М., 1975., - Вып.2. – М., 1976.

12. Тинтнер Г. Введение в эконометрию [Текст]: – М.: 1965.

13. Кулинич Е.И. Эконометрия [Текст]: М.: 1999.

# **Додаток А**

Таблиця 1- Залежність витрат на рух швидкого поїзду від швидкості руху

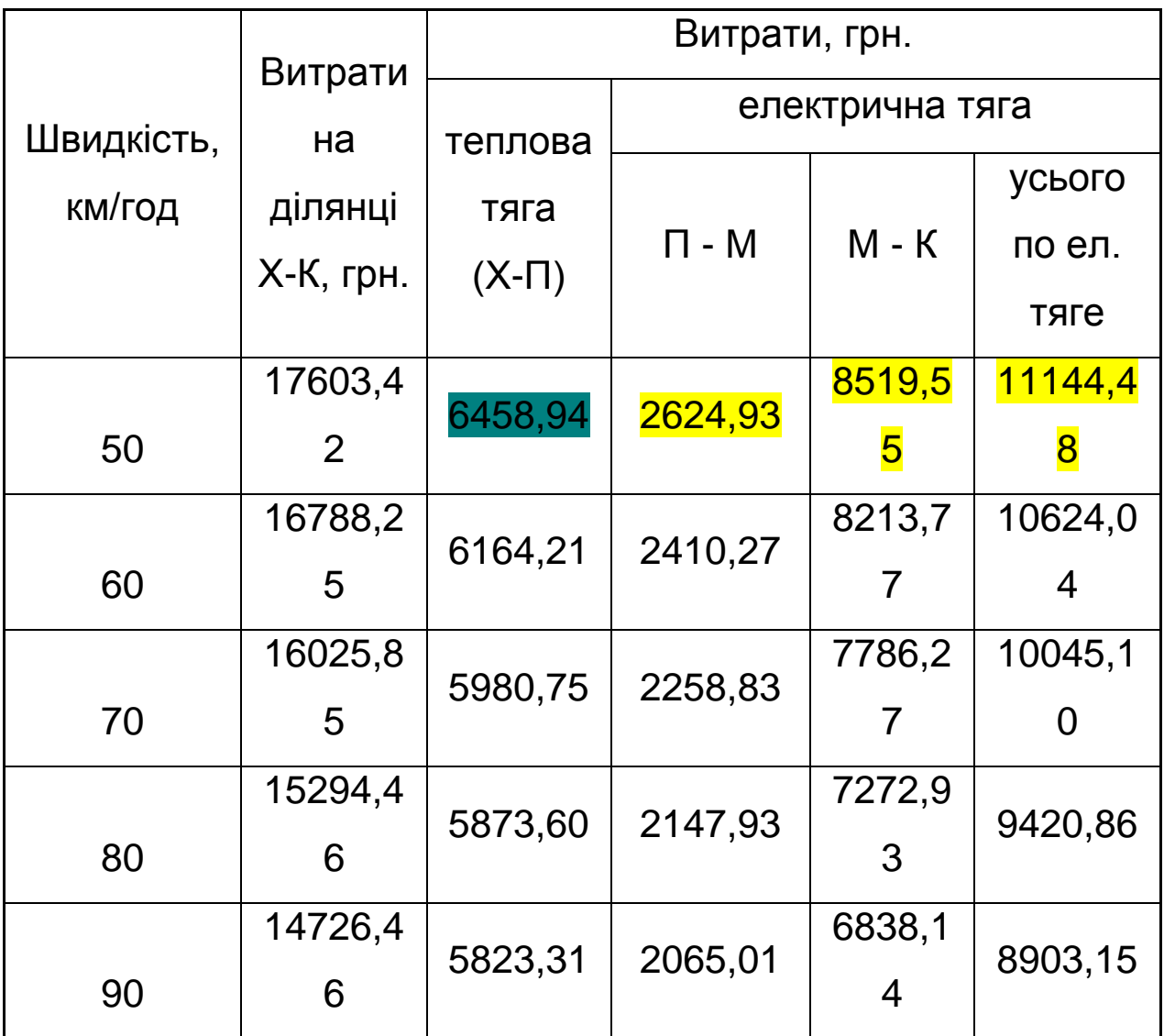

Таблиця 2- Залежність витрат на рух швидкісного поїзду від швидкості руху

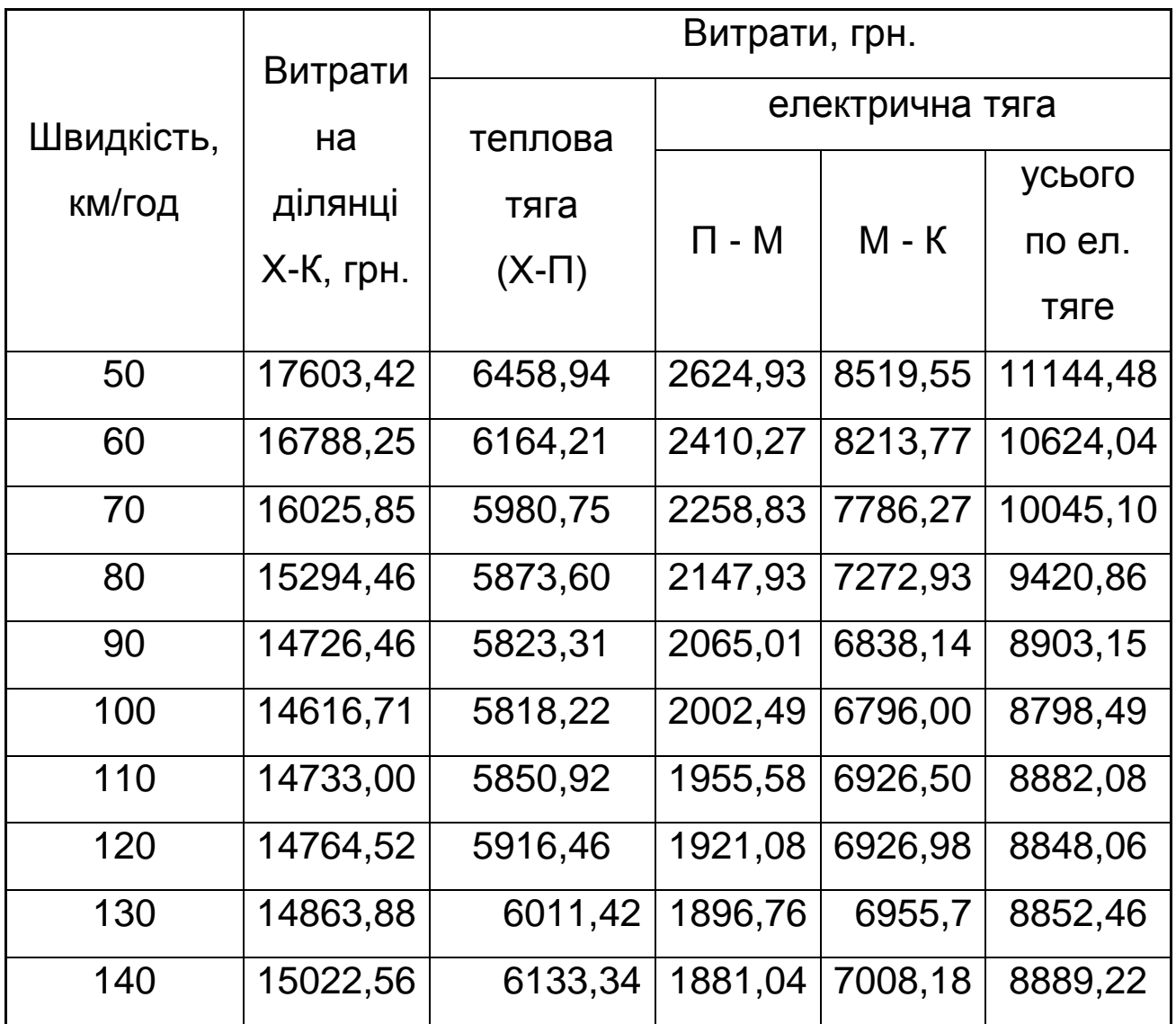

# **Додаток Б**

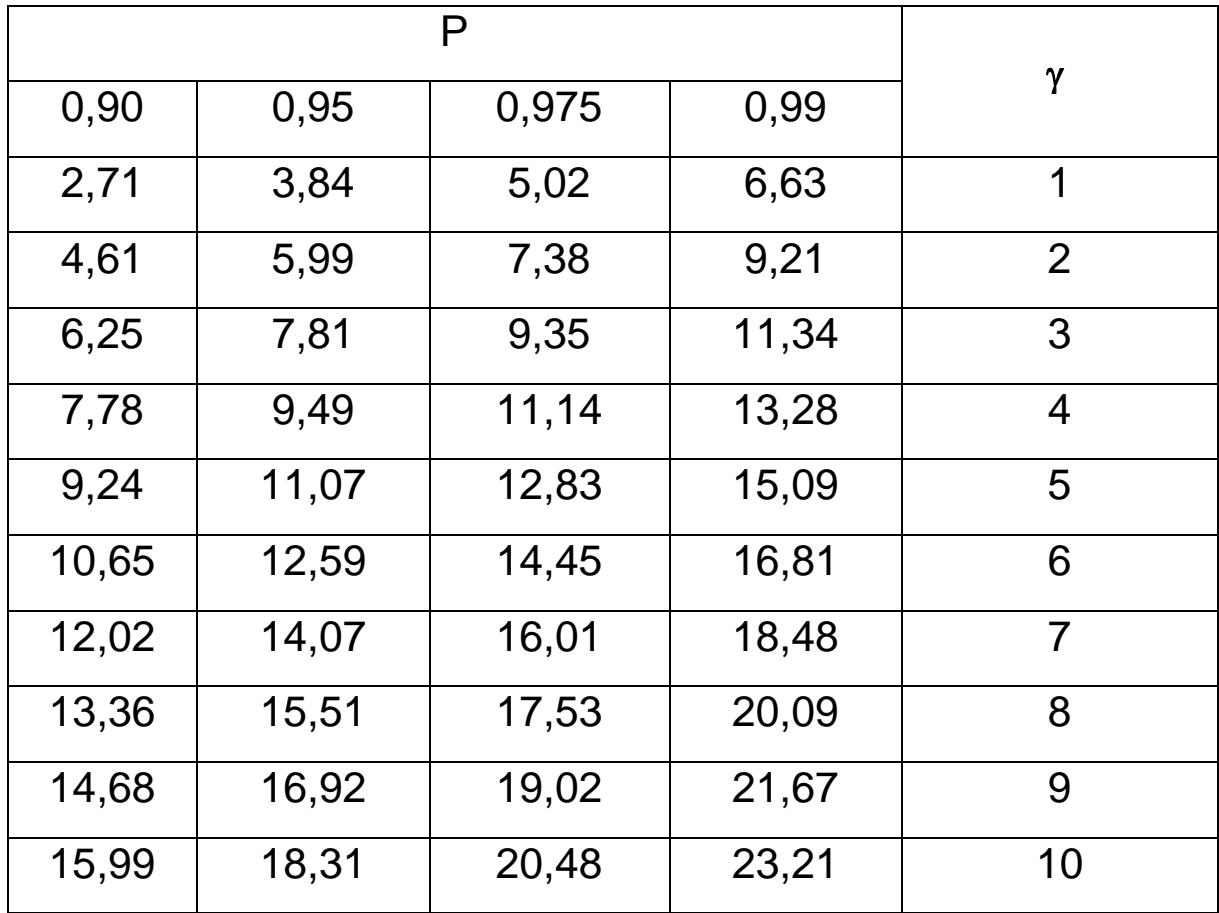

#### **Критичні значення критерію**   $\chi^2$  Пірсона

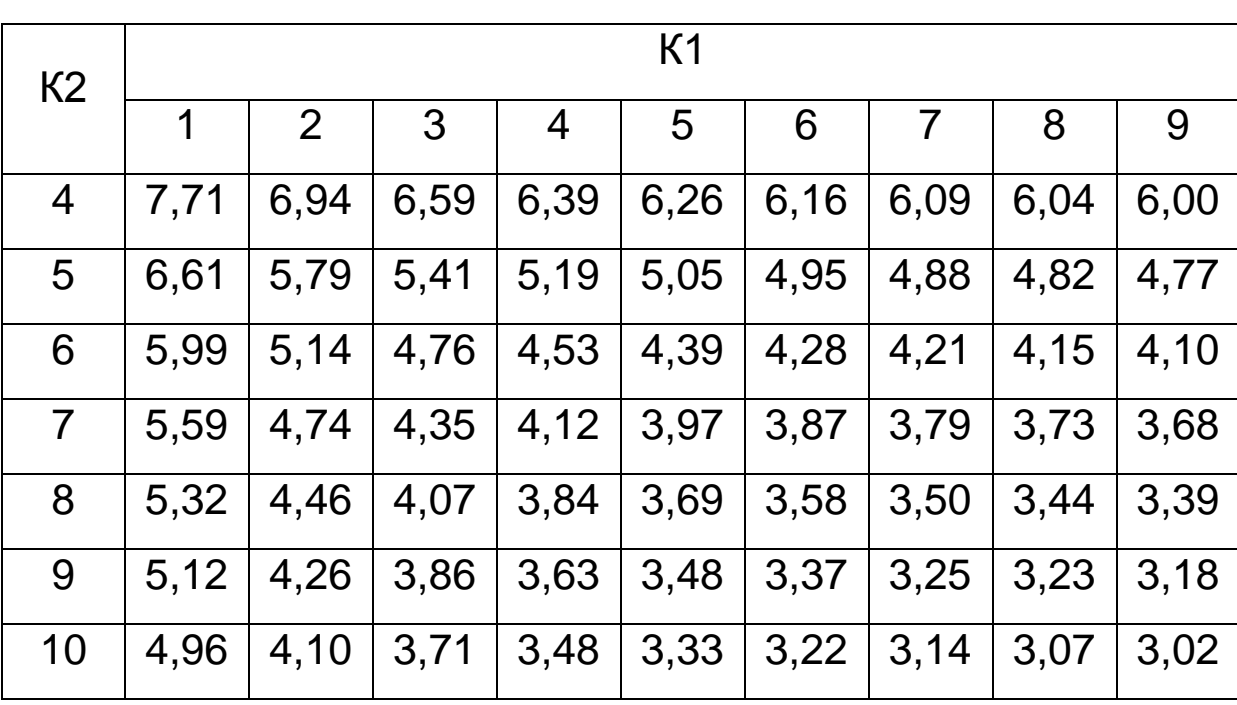

# **Критичні значення F-критерію (рівень значущості – 0,05, тобто ймовірність Р=0,95)**

# **Додаток Д**

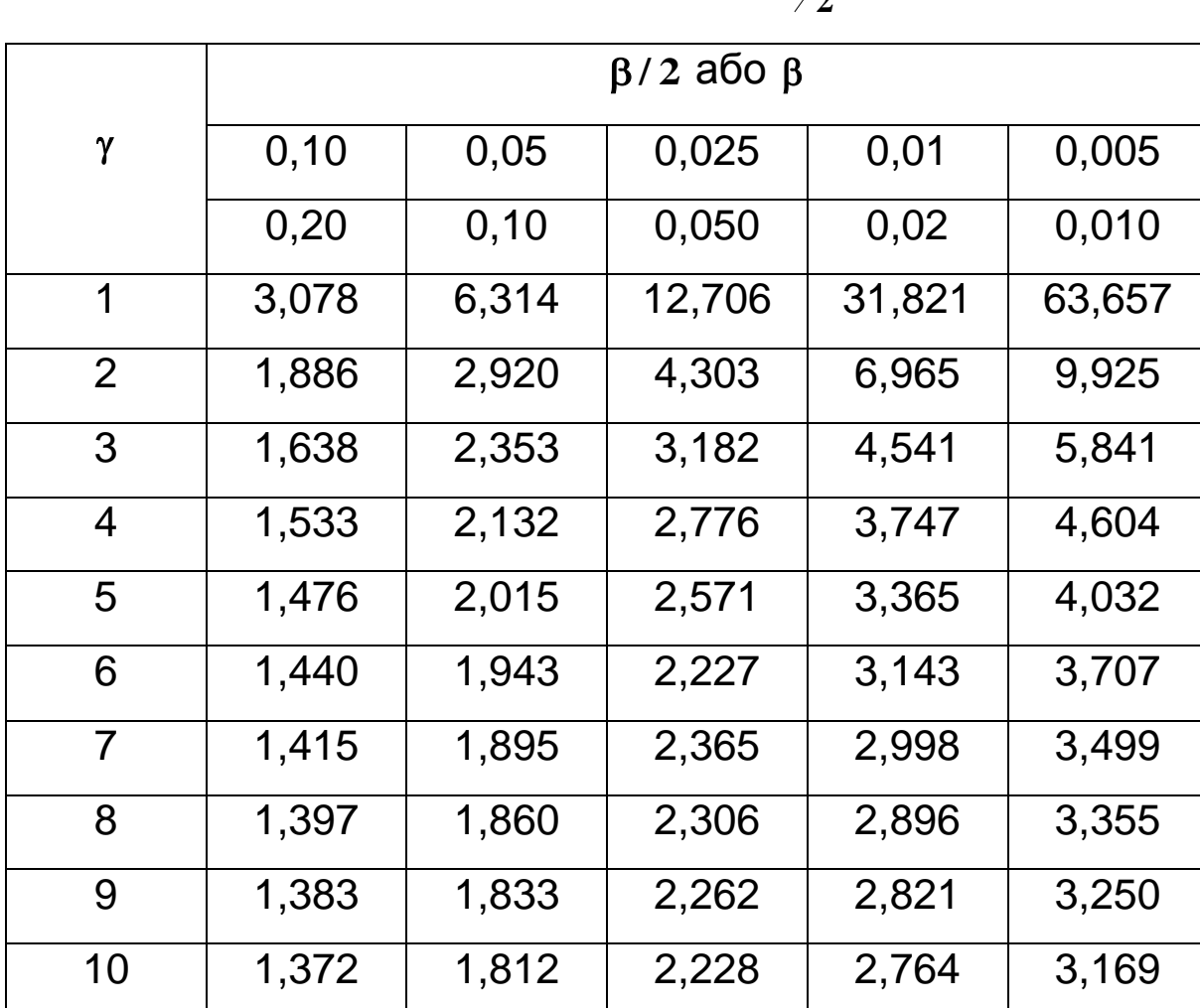

#### **Розподіл Ст'юдента 2**  $\mathbf{t}_{\beta}$  ( $\gamma$ )

## **Додаток Е**

# **ЗАГАЛЬНІ ВИМОГИ ЩОДО ОФОРМЛЕННЯ ЛАБОРАТОРНИХ РОБІТ**

Лабораторні роботи повинні бути оформлені на аркушах формату А4 із застосуванням комп'ютерних засобів друку.

При виконанні лабораторних робіт необхідно враховувати наступні вимоги:

—Шрифт - Times New Roman;

—Розмір - 14 пт;

—міжрядковий інтервал - 1,5;

—розміщення тексту - книжкове;

—верхнє та нижнє поля - 20 мм;

—ліве поле - 25 мм;

 $-$ праве поле - 10 мм.

Першою сторінкою лабораторної роботи є титульний лист, який включають до загальної нумерації сторінок, не проставляючи його номера. Титульний лист повинен містити назву міністерства, якому підпорядкований ВУЗ, назву ВУЗу, кафедри, назву роботи, прізвище та ініціали студента, номер групи та варіанту, прізвище та ініціали викладача, його посаду і звання, місто та рік виконання роботи (див. додаток Е).

Скорочення слів у тексті та в підписах не допускаються. Виключення складають скорочення, встановлені державними стандартами. Не рекомендується вводити власні скорочення

позначень і термінів. Формули і цифри повинні органічно вписуватися в текст викладу, не порушувати граматичної структури тексту лабораторної роботи. Цифровий матеріал рекомендується оформляти у вигляді таблиць.

Кожна таблиця повинна мати порядковий номер і заголовок, які розміщують над нею. Номер таблиці складається з номера питання і порядкового номера таблиці. Назва починається з великої літери, після назви крапка не ставиться. Таблицю з великою кількістю рядків можна переносити на інший аркуш (сторінку) і зверху над таблицею пишуть слова «Продовження табл.» і вказують номер таблиці. Цифри в графах таблиць розташовуються так, щоб шкала чисел у всій графі були точно одна під іншою.

Ілюстрації (схеми, графіки) і таблиці необхідно подавати безпосередньо після тексту, де вони згадані вперше, або на наступній сторінці. На всі таблиці, схеми, рисунки, діаграми, графіки у тексті слід давати посилання. Ілюстрації позначаються словом «Рис.» і нумеруються в межах питання, за винятком ілюстрацій, поданих у додатках. Номер ілюстрації складається з номера питання і порядкового номера ілюстрації, а її назву розміщують послідовно під ілюстрацією.

Основними видами ілюстративного матеріалу в лабораторних роботах є схеми та діаграми.

#### Контрольні питання

1. У чому заключається метод експертних оцінок? Надати етапи проведення експертизи та пояснити їх

2. Етапи проведененя експертизи

3. З якою метою використовується Критерій Фішера?

4. Проста вибіркова лінійна регресія. Незалежні змінні моделі.

5. Етапи проведення економетричного аналізу та надати характеристику кожному з них

6. Як перевірити узгодженість думок експертів при обробці результатів експертних оцінок?

7. Проста загальна лінійна регресія. Залежні змінні моделі.

8. Як визначити кореляційнийо зв'язок між ендогенними та екзогенними змінними?

9. Поняття про t-тест Ст'юдента. Перевірка нуль-гіпотези за допомогою t-теста Ст'юдента

10. Адекватність економетричних моделей

11. Методи прогнозу результативного показника на основі економетричної моделі

12. Етапи спеціфікації моделей

13. Кореляційна залежнісьт між ендогенною та екзогенною змінами

14. Аналіз адекватності простої вибіркової регресії

15. Мультиколінеарність у багатофакторних моделях

16. Параметри простої вибіркової лінійної регресії

17. Що таке економетрична модель та надати її у загальному вигляді

18. Проста вибіркова лінійна регресія.

19. Проста загальна лінійна регресія.

20. Етапи проведення економетричного аналізу

21. Адекватність економетричних моделей

22. Параметри регресійної моделі як показники змін результативного показника при зміні факторів

### 23. Множинна кореляція та детермінація

24. Етапи побудови багатофакторної регресійної моделі

**Додаток И**

## **МІНІСТЕРСТВО ОСВІТИ І НАУКИ УКРАЇНИ**

## **УКРАЇНСЬКА ДЕРЖАВНА АКАДЕМІЯ ЗАЛІЗНИЧНОГО ТРАНСПОРТУ ФАКУЛЬТЕТ «ЕКОНОМІКИ ТРАНСПОРТУ»**

КАФЕДРА «ФІНАНСИ»

## **ЛАБОРАТОРНА РОБОТА №\_\_\_\_**

### **з дисципліни «ЕКОНОМЕТРИКА»**

На тему: «**\_\_\_\_\_\_\_\_\_\_\_\_\_\_\_\_\_\_\_\_\_\_\_\_\_\_\_\_\_\_\_\_\_\_\_\_»**

Виконав студент

гр.\_\_\_\_\_\_\_\_\_\_\_\_\_\_\_\_\_\_\_\_\_\_ \_\_\_\_\_\_\_\_\_\_\_\_\_\_\_\_\_\_\_\_\_\_\_\_

Перевірив:

(вчена ступінь, вчене звання та П.І.Б викладача)

\_\_\_\_\_\_\_\_\_\_\_\_\_\_\_\_\_\_\_\_\_\_\_\_

ХАРКІВ 2013

## **Додаток К ВИМОГИ ДО ЗАХИСТУ ЛАБОРАТОРНОЇ РОБОТИ**

Згідно з календарним планом виконання лабораторної роботи студент повинен здавати викладачу. У разі позитивної оцінки викладача лабораторна робота допускається до захисту, а у разі негативної рецензії – повертається на доопрацювання.

Захист лабораторної роботи має на меті оцінити володіння студента теоретичними знаннями та рівень отриманих практичних навичок під час вивчення дисципліни.

Процедура захисту включає в себе відповіді на питання щодо змісту роботи. Відповідь студента повинна відобразити мету і завдання роботи, застосовані методи і основні результати дослідження.

*Оцінювання роботи*.

Лабораторна робота заслуговує оцінки «*відмінно*», якщо повністю відповідає вимогам, містить елементи самостійного дослідження, а студент при захисті підтвердив розуміння теми, викладає матеріал у логічній послідовності, показав уміння аналізувати і узагальнювати теоретичний і практичний матеріал.

Оцінка «*добре*» ставиться, якщо робота в основному відповідає вимогам, студент викладає матеріал у логічній послідовності, робить певні узагальнення і висновки, але не наводить практичних прикладів у контексті тематичного

теоретичного матеріалу або допускається незначних помилок у формулюванні термінів, категорій, розрахунках при розв'язанні завдання.

«*Задовільно*» виконаною вважається робота, в якій на недостатньому рівні виконано завдання, не виконаний аналіз і всі дослідження, що припущені в ньому; відповідь прочитана без відриву від заготовленого тексту; не всі відповіді на питання викладача були правильними і повними.

Якщо робота не відповідає вимогам, містить значні помилки, або при захисті студент не підтвердив засвоєння теми, ставиться оцінка «незадовільно».